# Addressing Student Needs By Offering Customized RSS Feeds

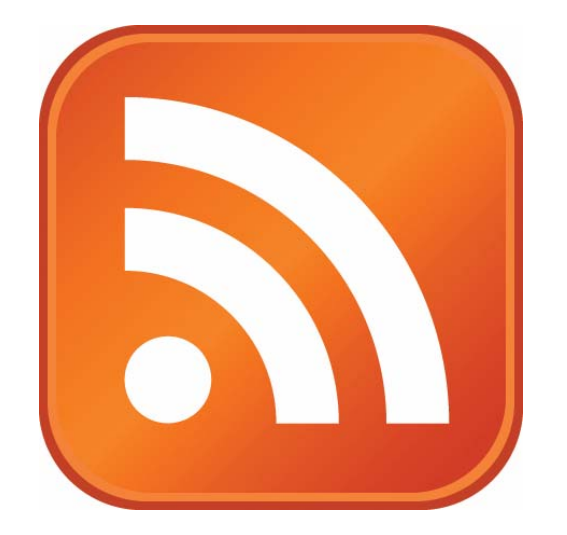

# Rajiv Nariani York University Libraries [rajivn@yorku.ca](mailto:rajivn@yorku.ca) TRY 2007

# What are we covering

- RSS what is it a quick introduction
- Set-up feeds in PubMed (medical database) on a specific topic
- See how our feeds can be customized using a web based application

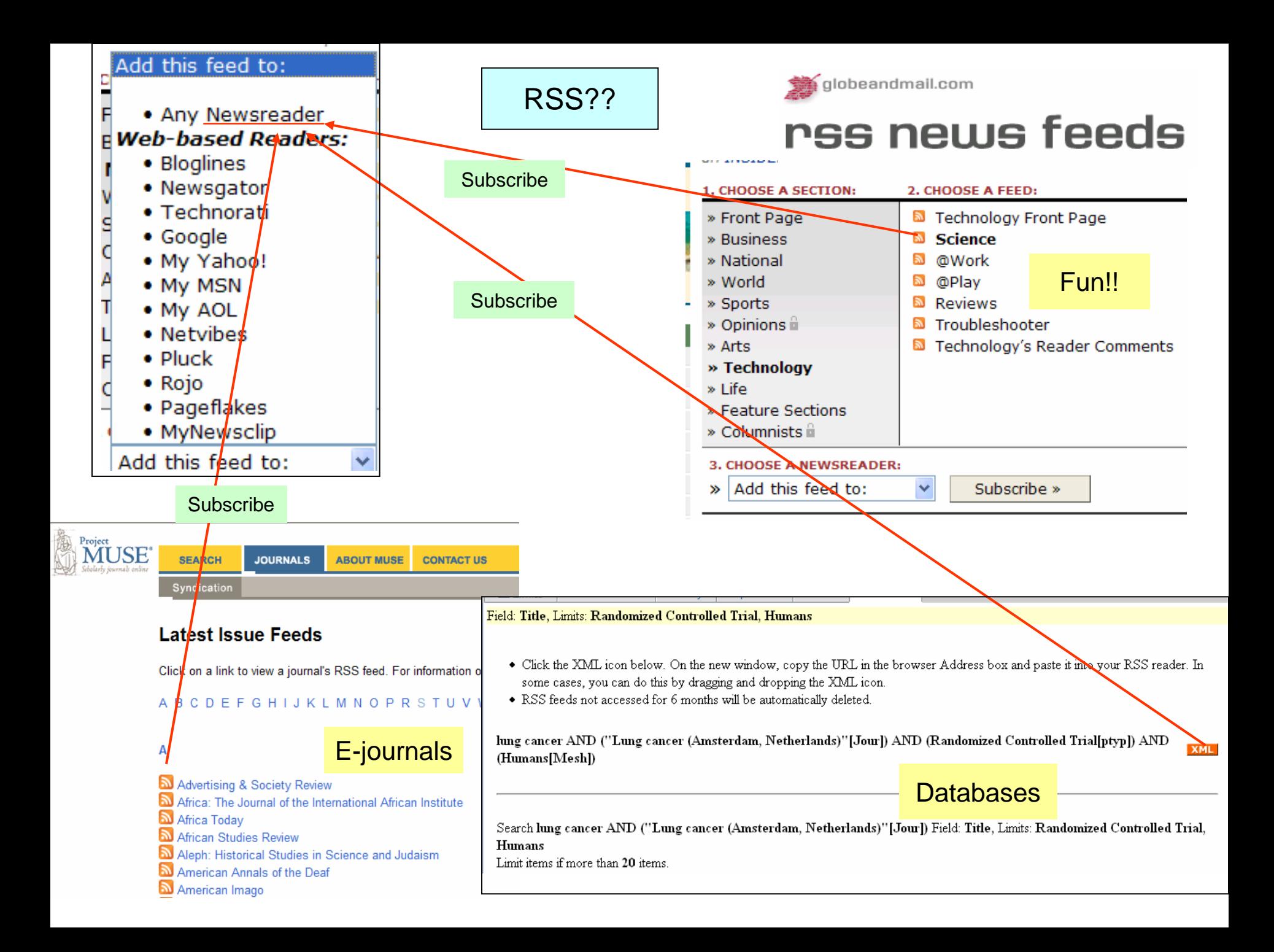

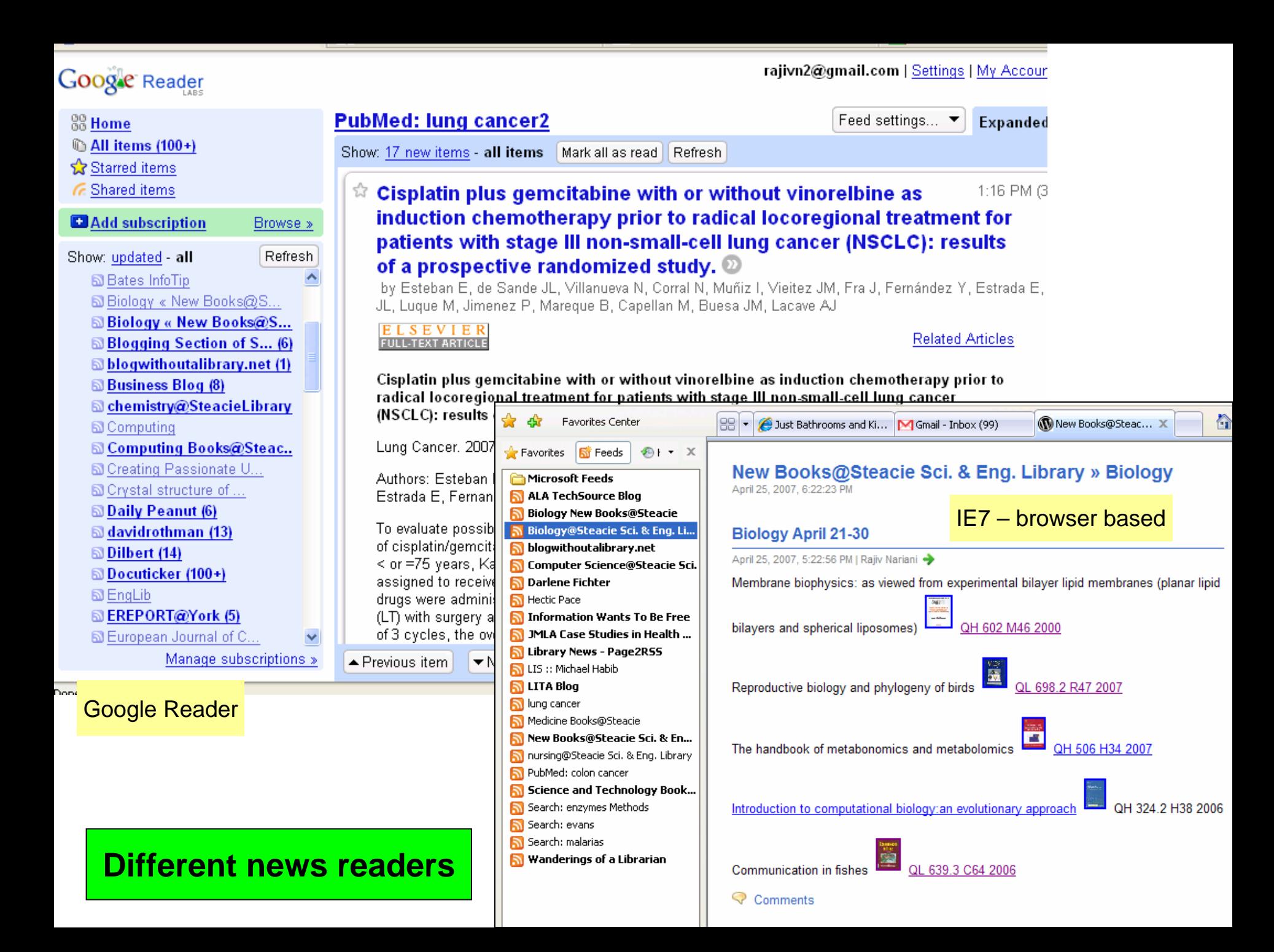

# PubMed- Medical database by National Library of Medicine

- Go to [www.pubmed.gov](http://www.pubmed.gov/)
- Do a search on a medical topic or condition
- Select your journals of interest from limits page you can set other limits too!
- Let PubMed create RSS feed and you subscribe to the feed
- Now you can monitor the latest additions to PubMed without actually going to PubMed site

### [www.pubmed.gov](http://www.pubmed.gov/)

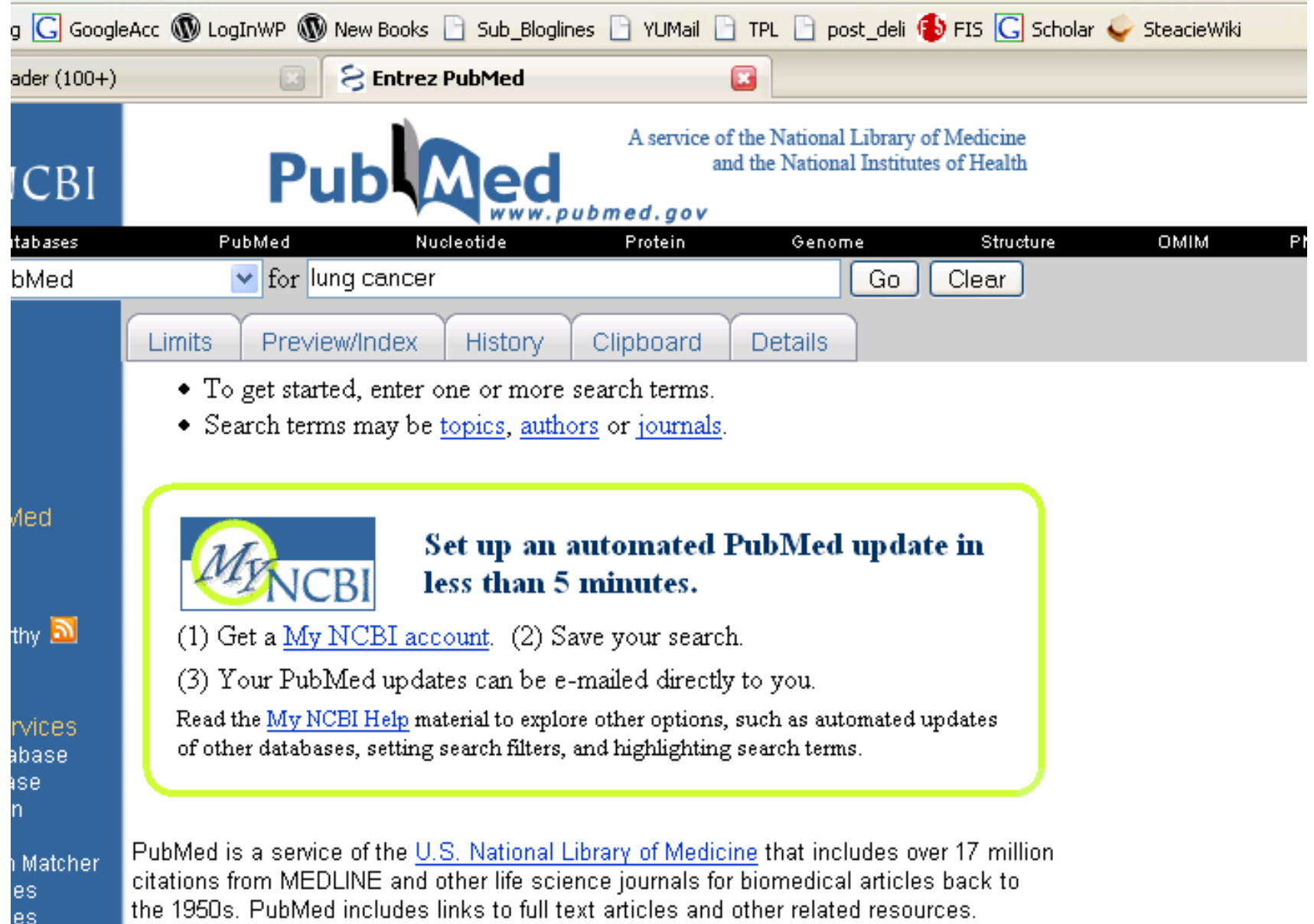

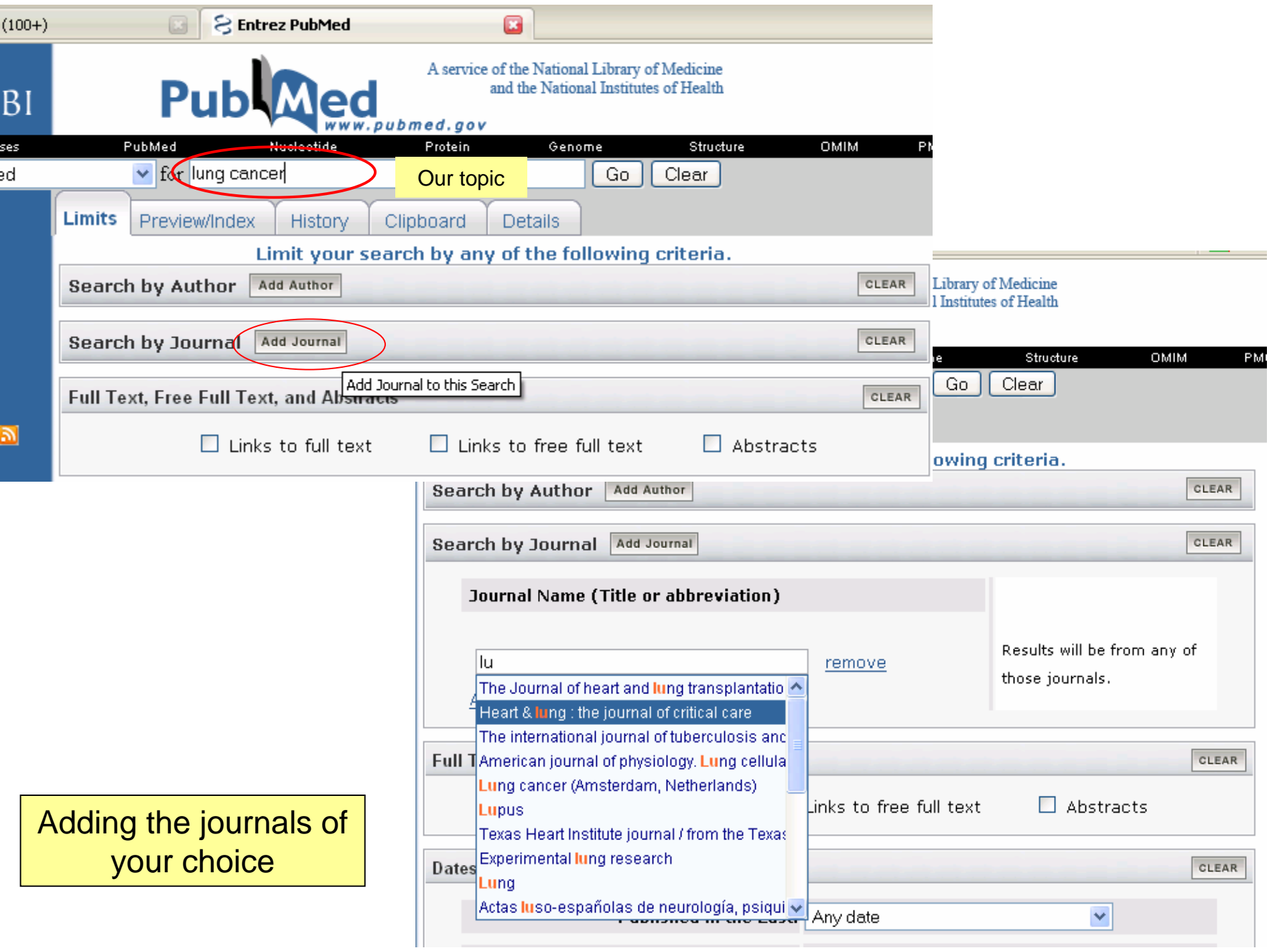

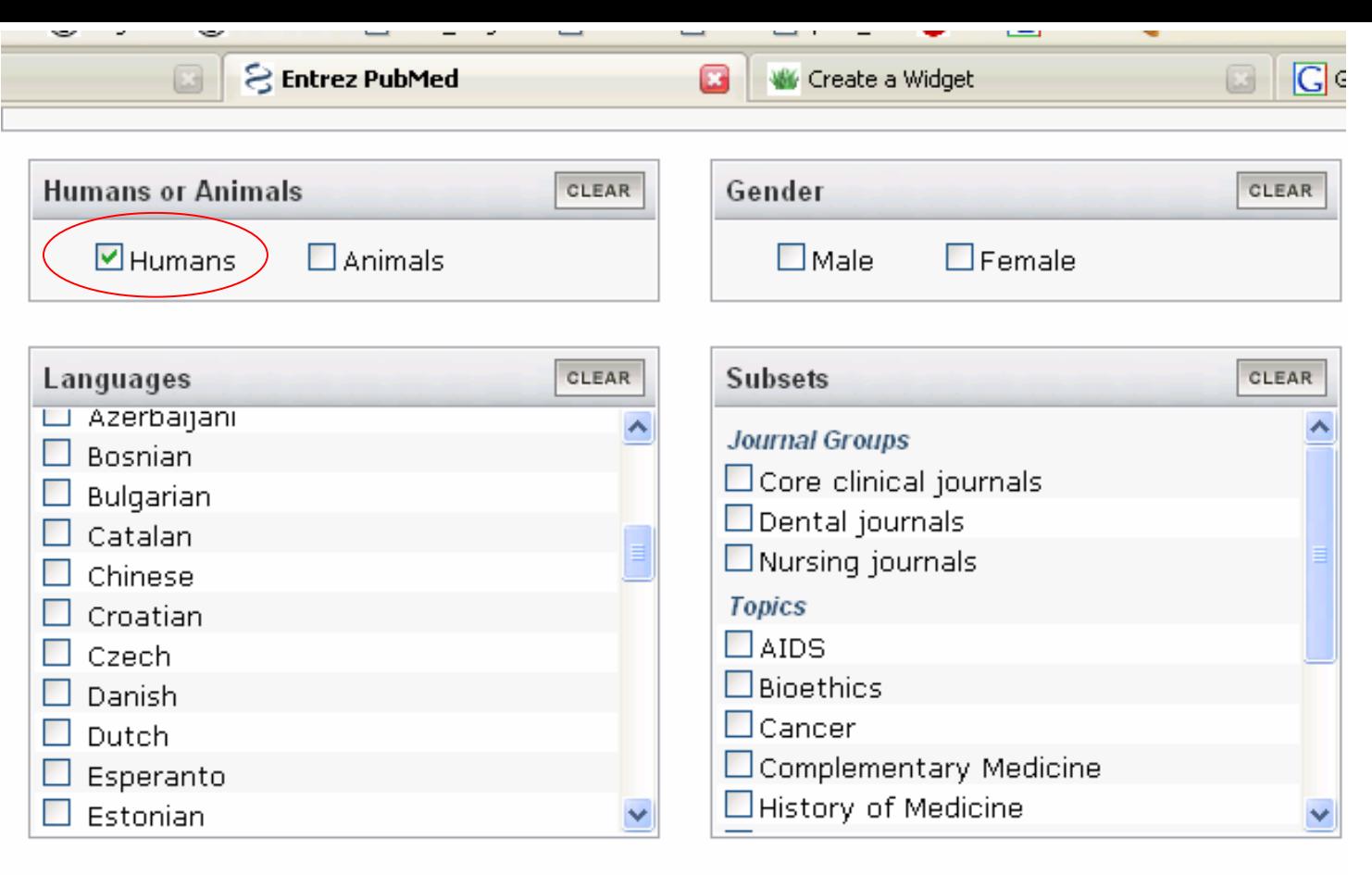

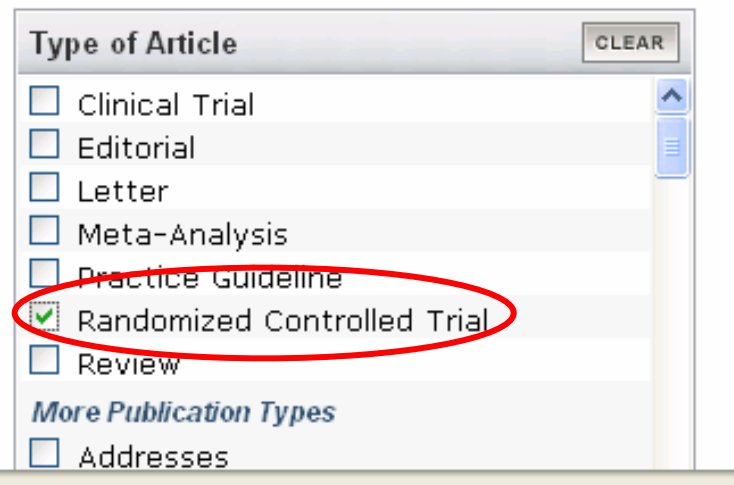

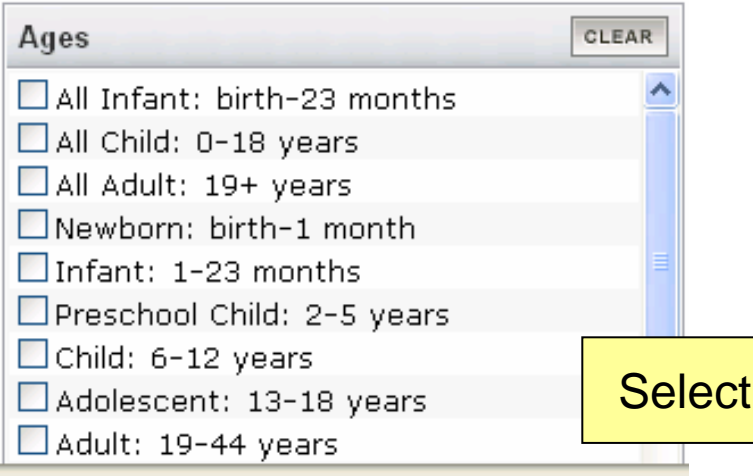

ing more limits

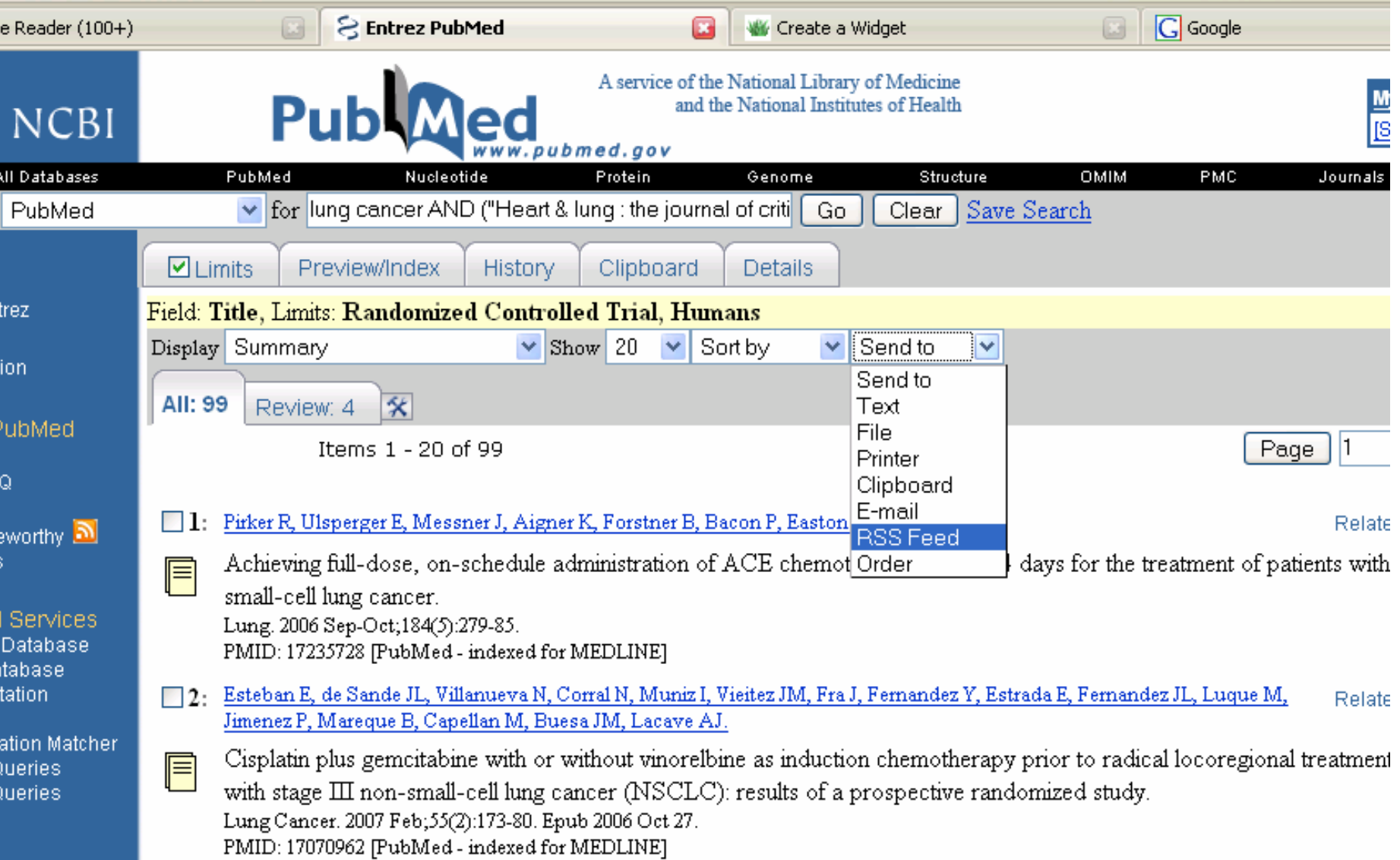

 $-$ 

 $\overline{\phantom{0}}$ 

 $\sim$  1  $-$  1

**Security** 

 $\overline{a}$ 

÷

۰

 $\mathbf{r}$ 

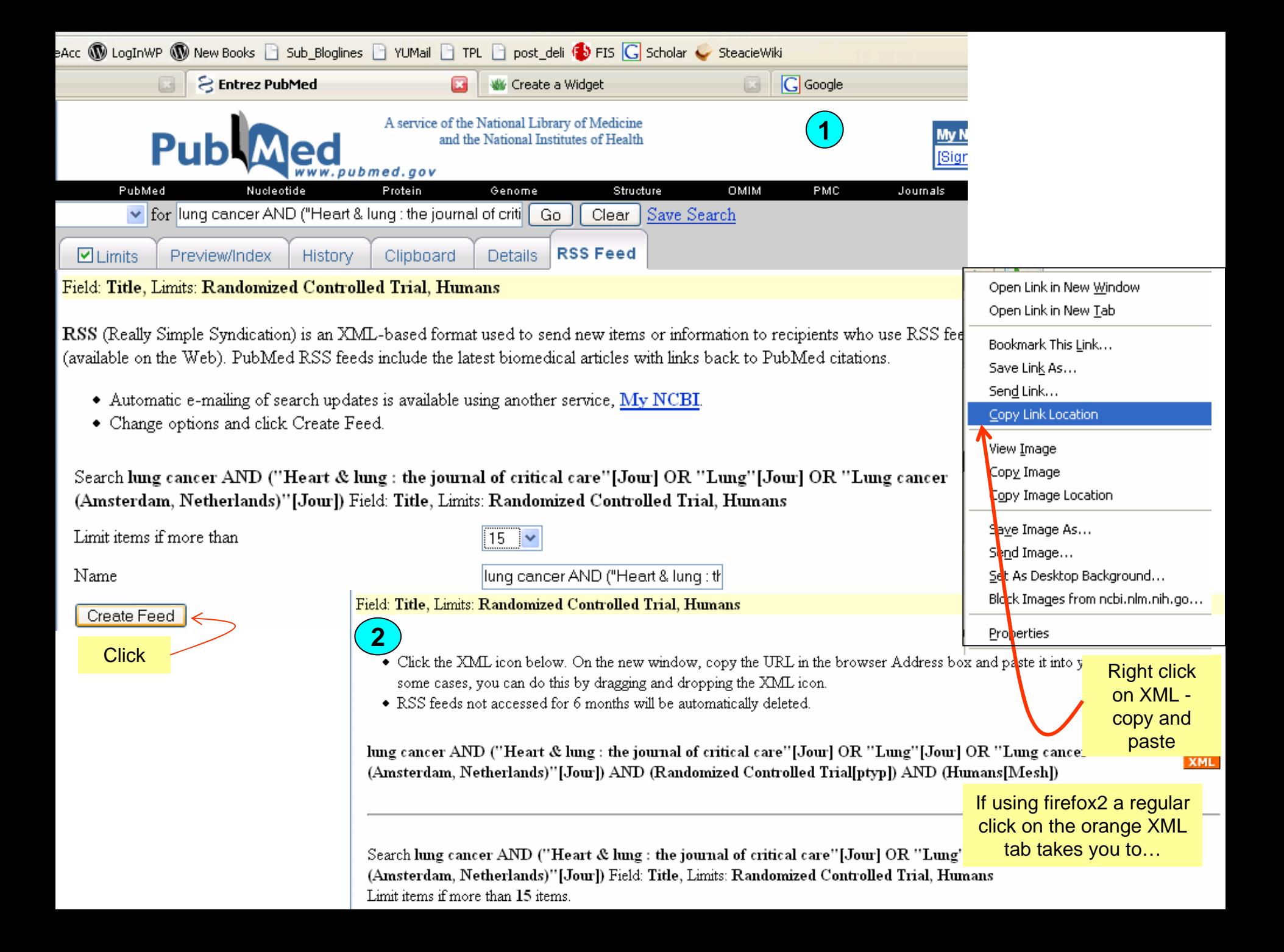

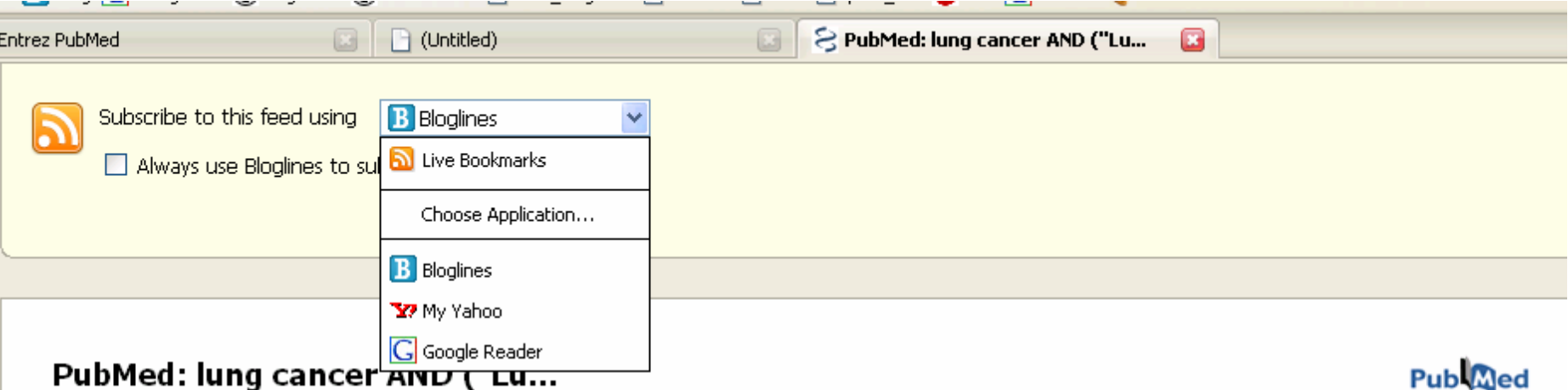

### rupvued

NCBI: db=PubMed; Term=lung cancer AND ("Lung"[Jour] OR "Lung cancer (Amsterdam, Netherlands)"[Jour] OR "Clinical lung cancer"[Jour])

#### Open, randomized, phase II study of single-agent gemcitabine and docetaxel as first- and second-line treatment in patients with advanced non-small-cell lung cancer.

#### **Related Articles**

#### Open, randomized, phase II study of single-agent gemcitabine and docetaxel as first- and second-line treatment in patients with advanced non-small-cell lung cancer.

Clin Lung Cancer, 2007 Jan;8(4):245-51

Authors: Manegold C, Koschel G, Hruska D, Scott-von-Römer K, Mezger J, Pilz LR

BACKGROUND: Chemotherapy has been widely accepted as standard for palliation in advanced non-small-cell lung cancer. Gemcitabine and docetaxel are active as single agents. Our previous experience indicates that single-agent therapy, if given sequentially, could be an alternative to doublet combination chemotherapy and that sequence and schedule matter. PATIENTS AND METHODS: Chemotherapy-naive patients with stage IIIB-IV non-small-cell lung cancer were randomized to receive first-line 3-weekly gemaitabine or docetaxel. At progression, patients received second-line therapy with the other agent, Treatment was considered feasible if 30% of the evaluable patients had > or = 2 cycles of first-line and 2 cycles of second-line therapy and patient survival was > or = 7 months from the start of treatment. For efficacy, time to progression, overall survival, response, and quality of life were analyzed. RESULTS: Three hundred thirty patients received gemcitabine followed by docetaxel or docetaxel followed by gemcitabine. Treatment was feasible for 60 patients (38%) with gemcitabine followed by docetaxel and for 80 patients (49%) with docetaxel followed by gemcitabine; treatment favored docetaxel followed by gemcitabine (P = 0.03539). Median survival for gemcitabine followed by docetaxel and docetaxel followed by gemcitabine was 6.3 months and 8.6 months, and 1-year survival rate was 28% and 31%, respectively. Objective response rates were < or = 10% for both treatment strategies. Quality of life was significantly better in gemcitabine followed by docetaxel (P = 0.005). CONCLUSION: Single-agent gemcitabine and docetaxel are feasible as defined for both sequences but treatment favors docetaxel followed by gemcitabine. Thus, it is reasonable to state that single-agent therapy given sequentially might be a candidate for

Google Reader makes it easy to keep up with the latest content from a large number of sites, all on a single reading list.

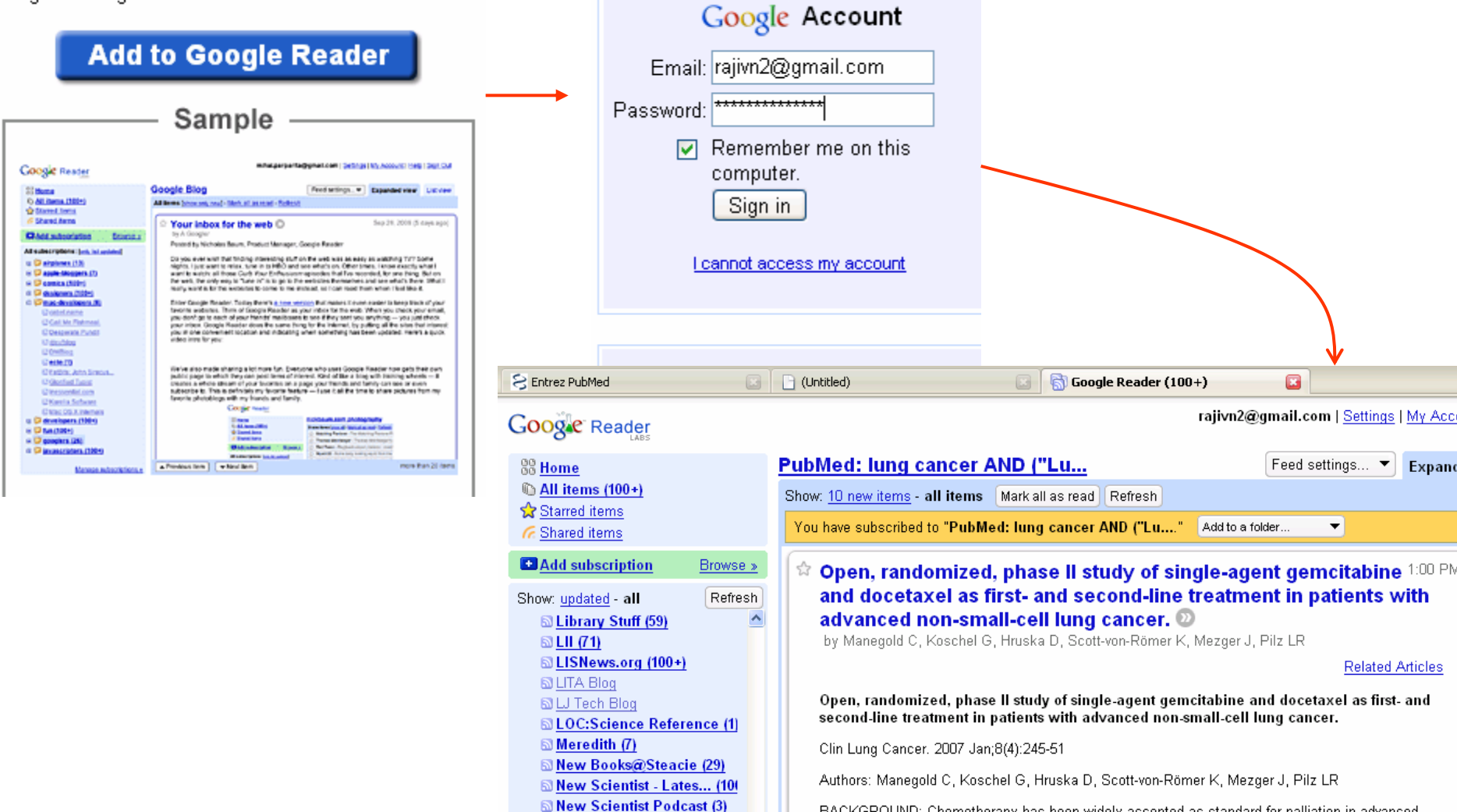

News From CAS (17)

**MONLINE** Insider (1)

**& Official Google Blog (17)** 

SPC Magazine: New Product

SPC World:Latest Techn... (\*

**SPubMed: lung cancer A... ( ↓** 

Manage subscriptions »

 $NSDL(1)$ 

bod bay door

Sign in to Google Reader with your

BACKGROUND: Chemotherapy has been widely accepted as standard for palliation in advanced non-small-cell lung cancer. Gemcitabine and docetaxel are active as single agents. Our previous experience indicates that single-agent therapy, if given sequentially, could be an alternative to doublet combination chemotherapy and that sequence and schedule matter. PATIENTS AND METHODS: Chemotherapy-naive patients with stage IIIB-IV non-small-cell lung cancer were randomized to receive first-line 3-weekly gemcitabine or docetaxel. At progression, patients received second-line therapy with the other agent. Treatment was considered feasible if 30% of the evaluable patients had > or = 2 cycles of first-line and 2 cycles of second-line therapy and patient survival was > or = 7 months from the start of treatment. For efficacy, time to progression, overall survival, response, and quality of life were analyzed. RESULTS: Three hundred thirty patients received

PM

▲ Previous item ▼ Next item

## **[RSS feeds for journals](http://www.library.yorku.ca/ccm/Steacie/rss-feeds.en?g11n.enc=UTF-8)**

- RSS feeds for electronic journals from publishers
- RSS feeds from individual journals
- Tutorials on how to subscribe to e-journals on Steacie page

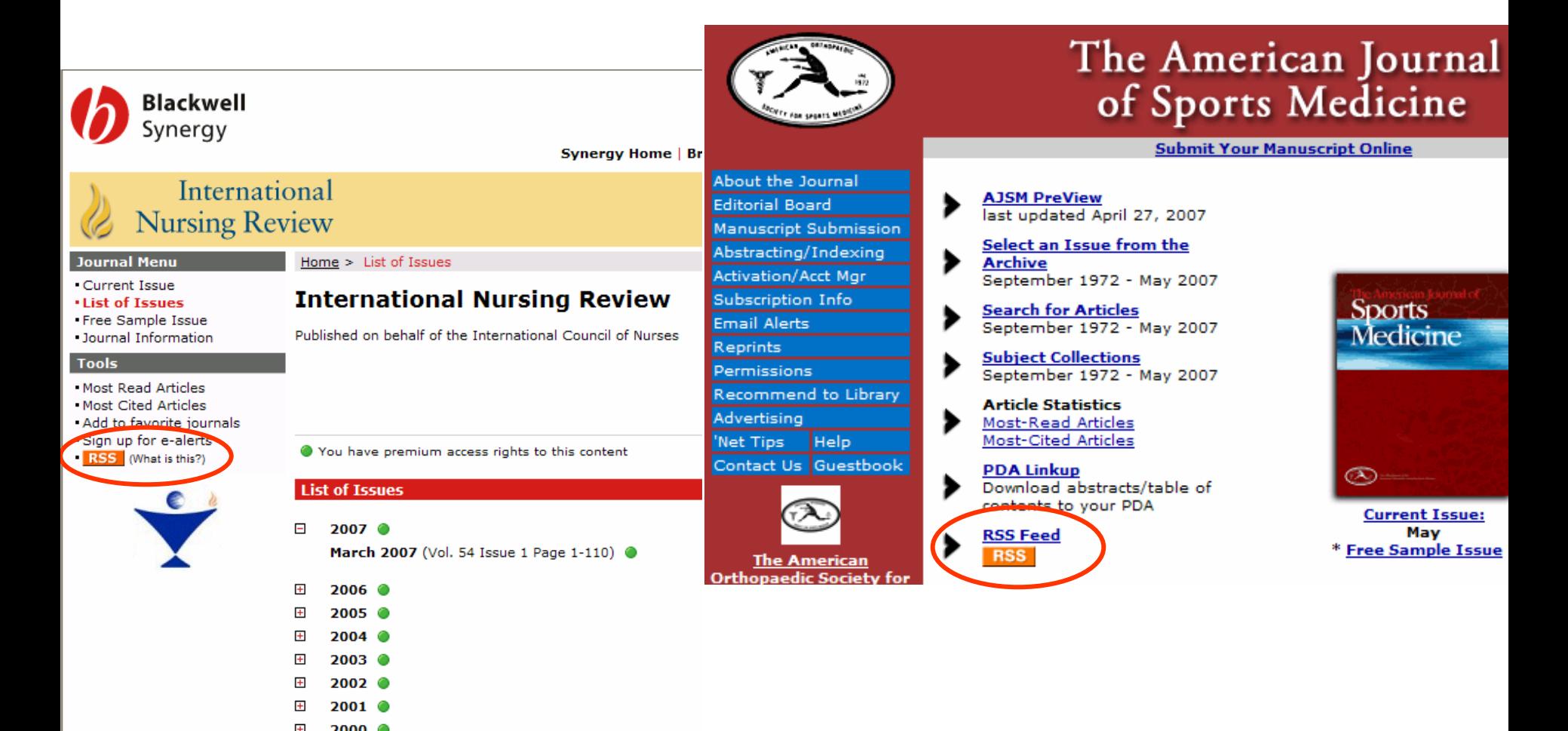

<span id="page-13-0"></span>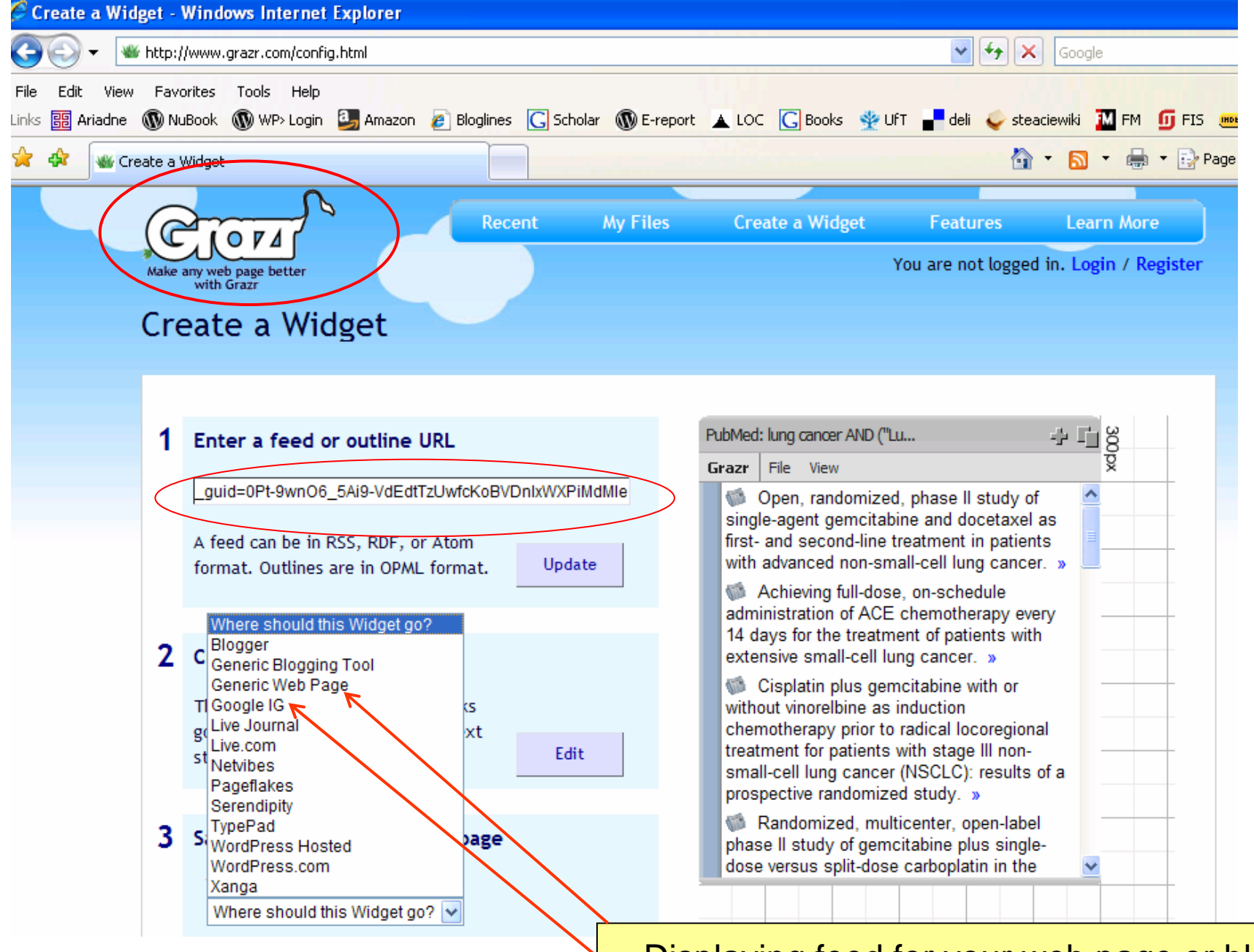

Displaying feed for your web page or blog

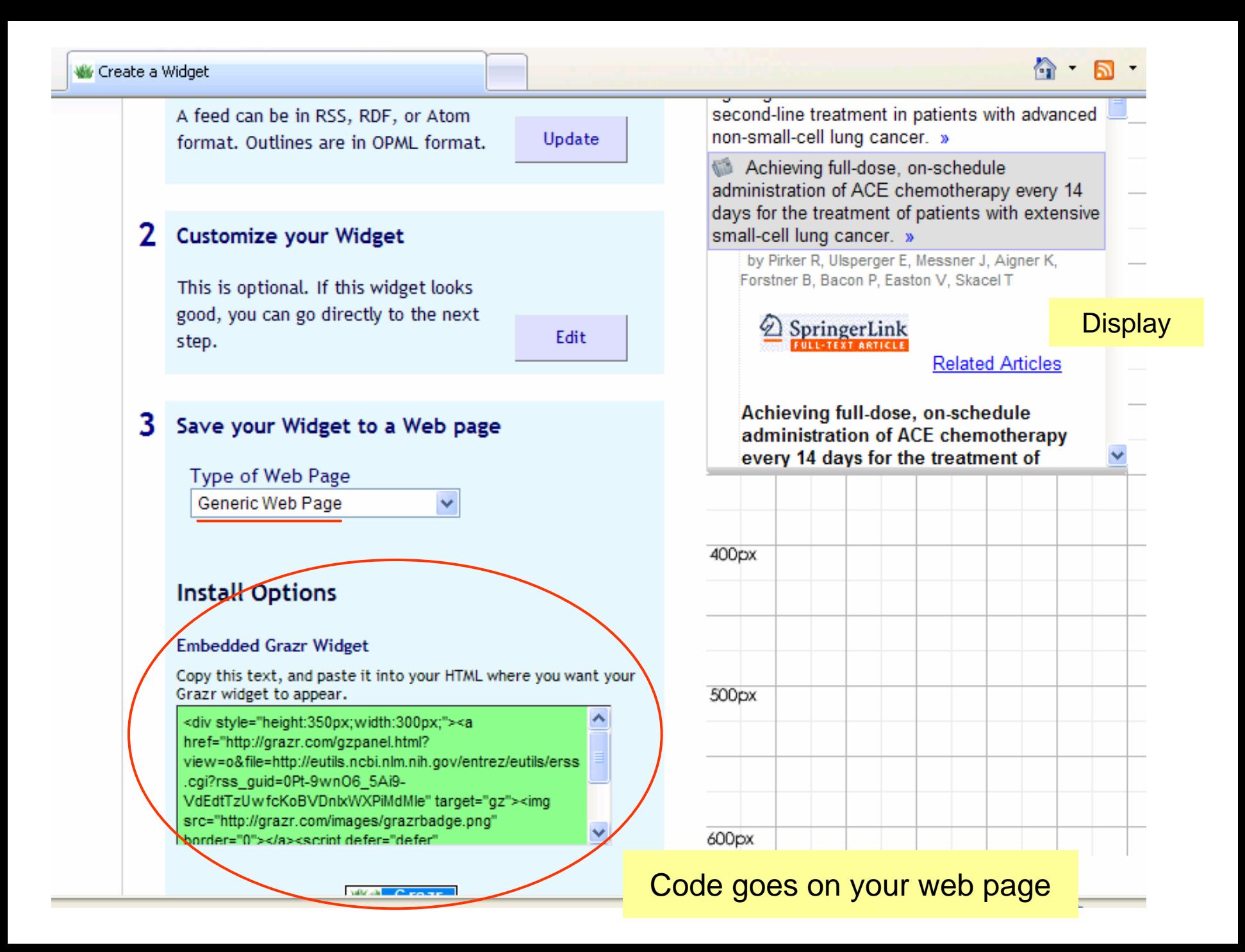

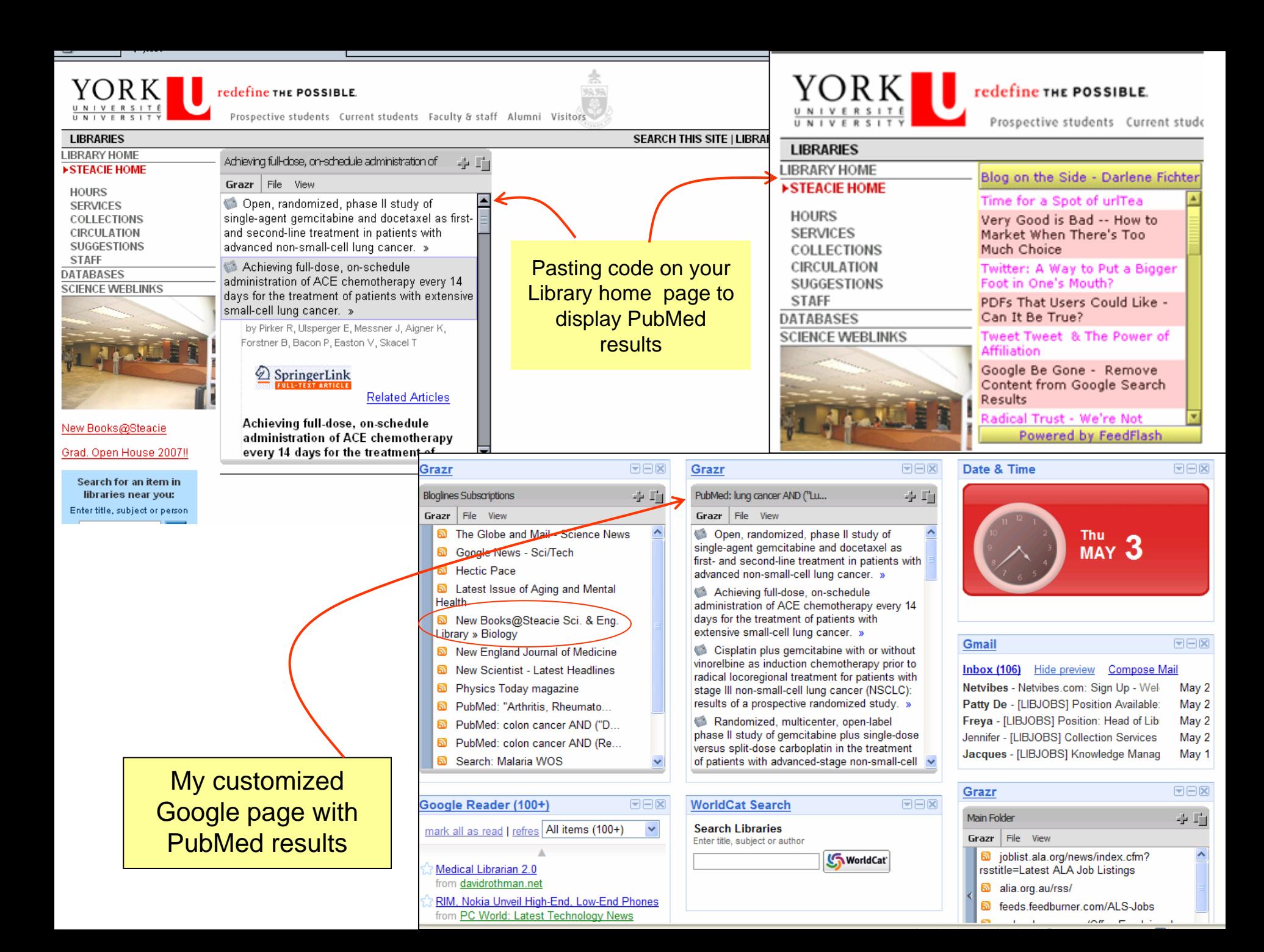

### Customized web page with subscribed RSS feeds [www.netvibes.com](http://www.netvibes.com/)

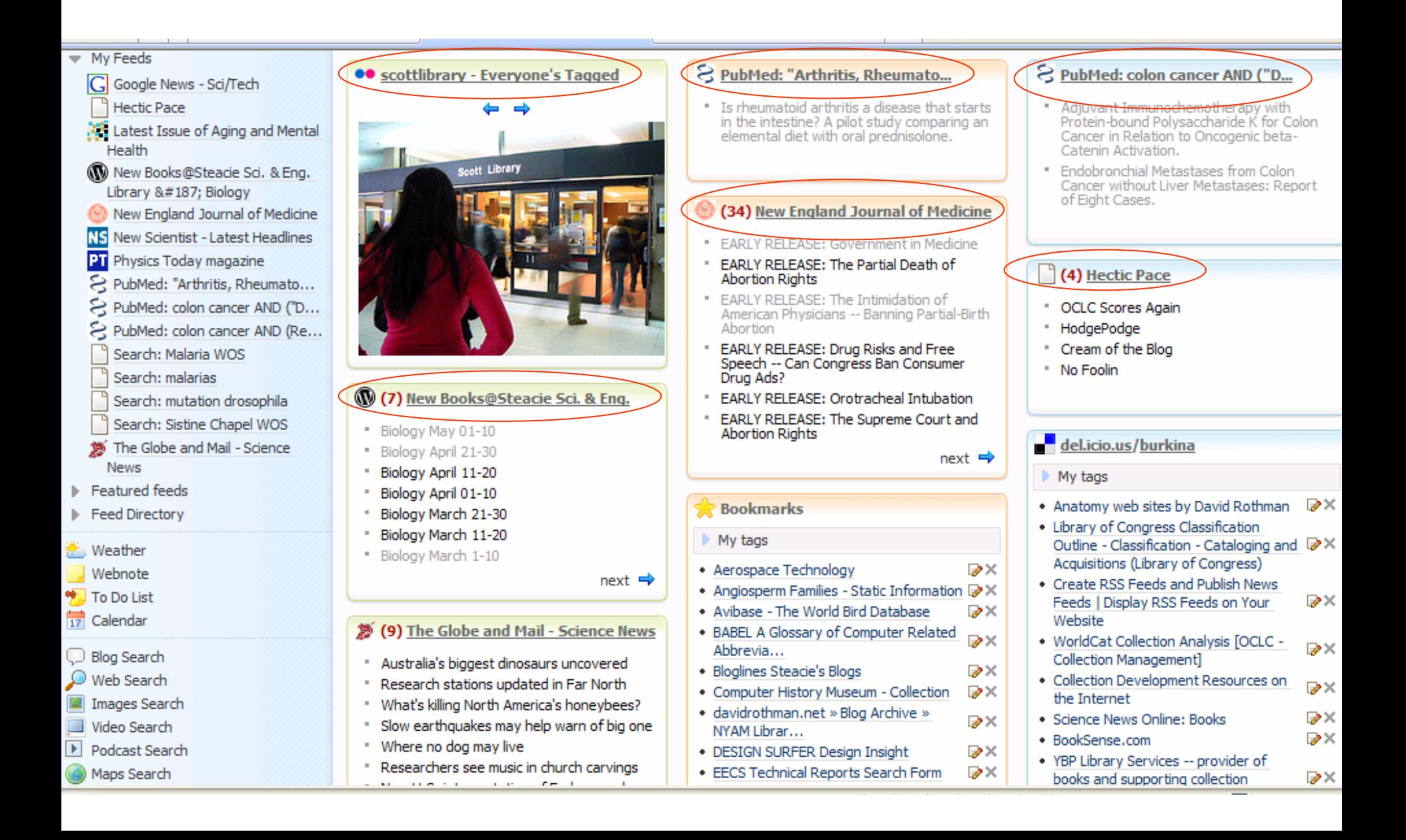

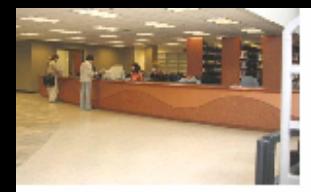

Books@Steacie

I. Open House 2007!!

earch for an item in libraries near you: er title, subject or person-

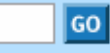

WorldCat

rintable Version

- 1. Register for an account with bloglines (requires email & password)
- 2. Follow the instructions within the confirmation email.
- 3. Select the "My feeds" tab > Click the "Add" link
- 4. Enter the URL of the RSS feed

#### **RSS Feeds from Publishers**

- Cambridge Journals (By Subject and By Title) Click on the journal of interest and subscribe to RSS feed
- $\bullet$  Informaworld is a one-stop site hosting journals, eBooks, abstract databases and reference works published and Informa Healthcare. Browse and subscribe to RSS journal feeds from this link
- . Sage Journals Online (click on the journal of interest and subscribe to RSS feed)
- . IngentaConnect (choose your subject area and subscribe to RSS feed of specific iournals)
- . Blackwell Publishing Online Journals (click on the journal of interest and subscribe to RSS feed)
- $\bullet~$  Project MUSE ® RSS Feeds (right-click on the orange tab besides the journal of interest, select *copy shortcut* :

### **RSS Feeds for Databases**

- Web of Science RSS Citation Alerts & RSS Alerts for Search Histories
- · EBSCO HOST updated information April 2007
- · PubMed RSS Feeds (help on setting up feeds)

### Some RSS Feeds for Science & Engineering Journals

- . RSS Feeds for Science & Engineering Journals (University of California, San Diego)
- Electronic Journals with RSS Feeds (University of Nevada, Reno) ٠
- American Chemical Society (ACS) Journals:
	- o Alphabetical List of Feeds
	- o Feeds by Category
	- o Patent Watch (American Chemical Society)
- American Institute of Physics RSS Feeds

Tutorials (video clips - best viewed in Internet Explorer browser)

- Subscribing to NewBooks@Steacie (in Firefox 2) ٠
- Subscribing to NewBooks@Steacie (in IE7) ٠
- Subscribing to Web of Science RSS (using bloglines as feed reader) ۰

**RSS feeds for Science & Engineering journals and** databases from Steacie Library

Questions? Rajiv Nariani York University Libraries [rajivn@yorku.ca](mailto:rajivn@yorku.ca)